## **EP Power Minerals GmbH – Customer Order Shop – User Guide –** *"order request"* **page 2/2**

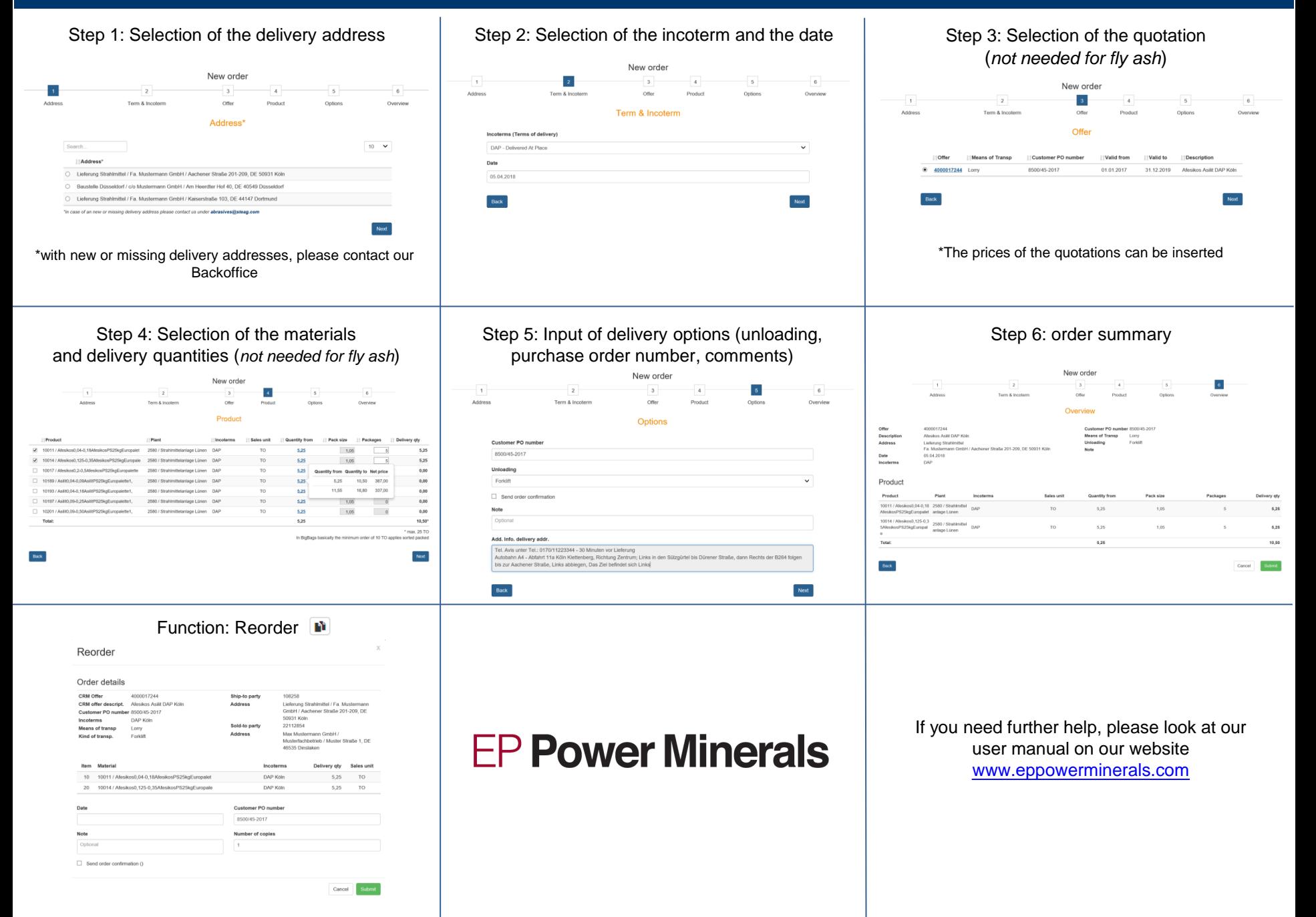